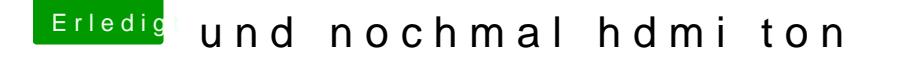

Beitrag von kuckkuck vom 14. März 2018, 18:39

Hilfe! Was ist denn da alles drinnen

Installierst du immer alle Kexts nach S/L/E oder mit Tools wie K zusätzlich noch Kexts auf der EFI?

Das sieht wirklich nicht gut aus, da bräuchte es mal eine Generalreinigu wir das hier am besten bewerkstelligen...